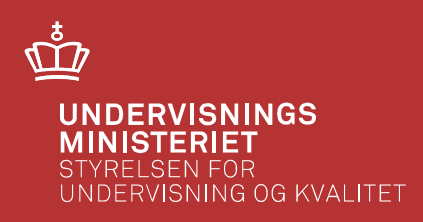

## **teknologi**

14. marts 2019 IBC Fredericia

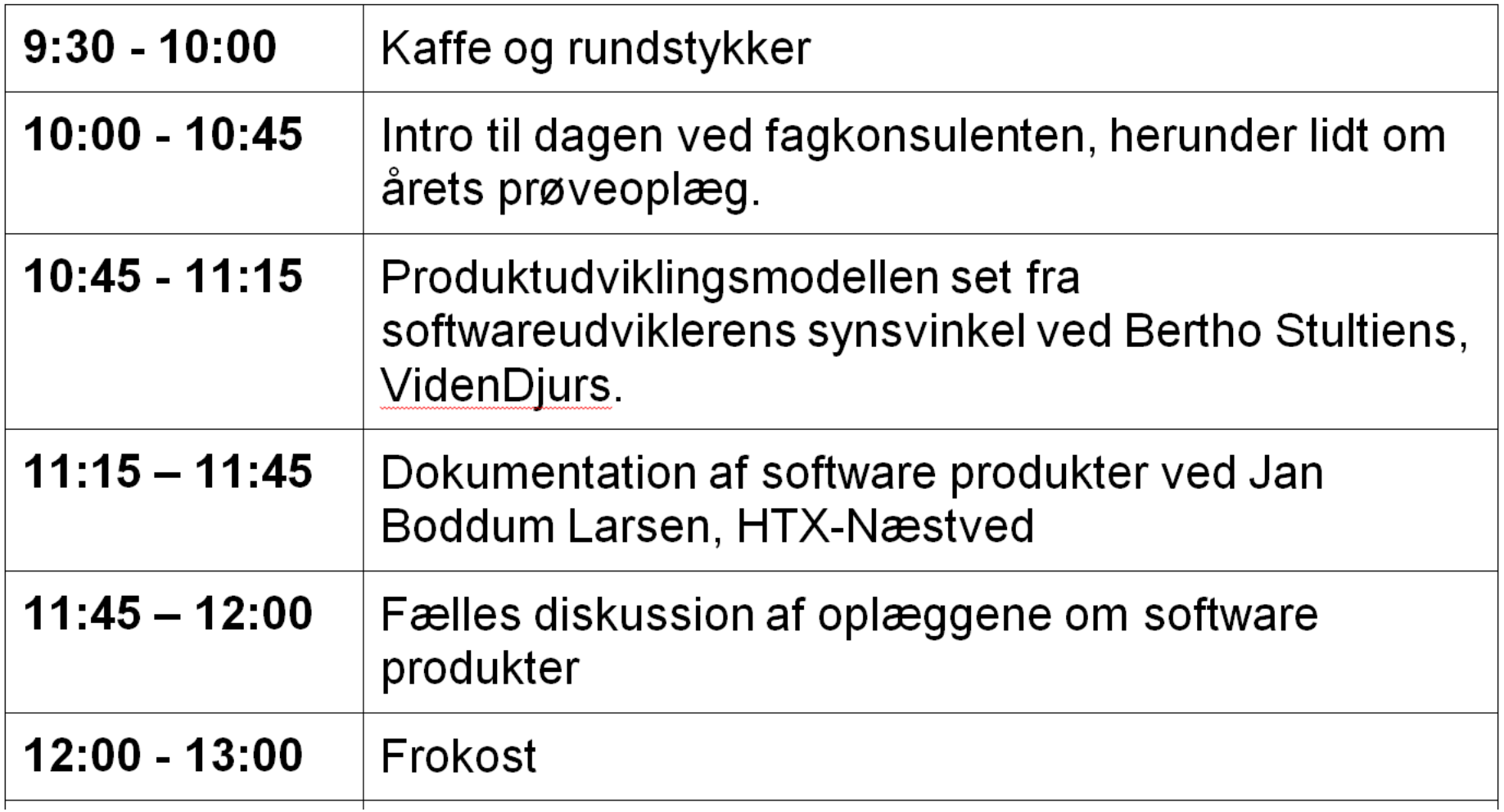

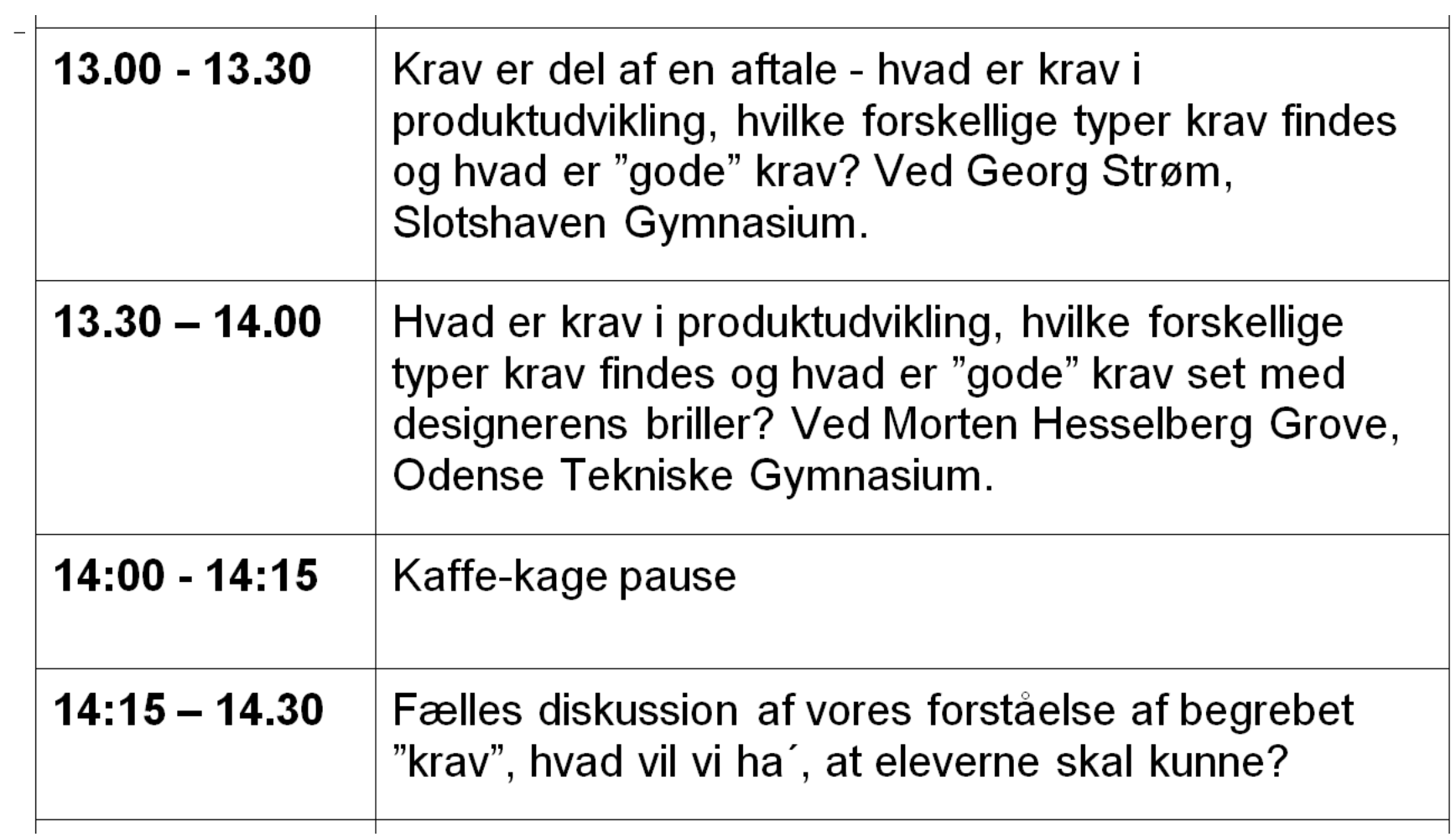

 $\mathbf{r}$ 

 $\mathbf{r}$ 

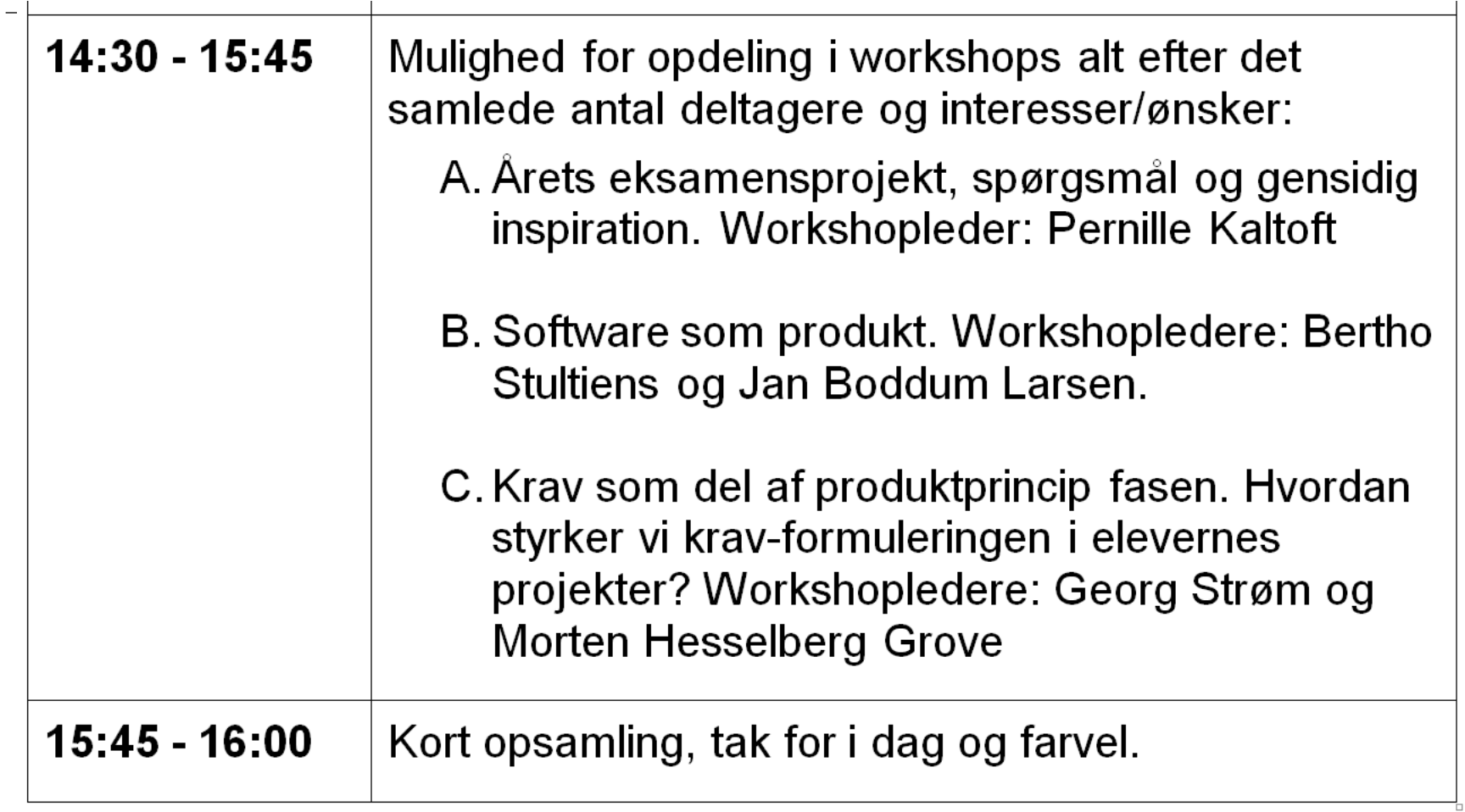

## **Dagsorden for fagkonsulentens oplæg**

- De fire søjler: digitale kompetencer, studie- og karriereperspektiv, innovative kompetencer og globale kompetencer
- STEM på den politiske scene
- Små ændringer i vejledningen til teknologi A og B
- Teknologi B prøveoplæg, tema, s. 2 og s. 21.
- Rammesætning af dagens faglige emner:
	- krav
	- software som nyt værksted i teknologi
- Tema for kommende FIP: organisering af faget
- Den/de faglige foreninger ordet gives videre . . . .

#### **De fire søjler: digitale kompetencer, studie- og karriereperspektiv, innovative kompetencer og globale kompetencer**

Særskilte overordnede vejledninger på hver af de fire, én udgivet indtil nu, de tre andre kommer snart.

https://www.emu.dk/htx/teknologi/det-digitale

Alle fag har indarbejdet de fire aspekter i fagenes læreplaner og vejledninger.

 $\ddot{\phantom{0}}$ 

# **De fire søjler i teknologi**

Teknologi har altid haft innovation som central faglighed.

Teknologi bidrager til elevernes studie- og karriereperspektiv via besøg hos virksomheder, forskningsinstitutioner og andre institutioner/organisationer og via lærernes egne erhvervskarrierehistorier.

Digitale kompetencer har eksisteret i faget som anvendelse af it i undervisningen, fx kollaborativ skrivning. Det digitale er blevet væsentligt styrket via integrationen af software som værksted (muligt produkt) i teknologi. Globale kompetencer lever i faget bl.a. gennem fokus på international arbejdsdeling (og handel) og globale miljøproblemer.

Konklusion: vi gør ovenstående og vi fortsætter med det!

# **STEM på den politiske scene**

Teknologipagten er tiltrådt af mange organisationer, kommuner og regioner og har et bredt sigte om "mere STEM" i Danmark. Kig her: https://www.teknologipagten.dk/teknologipagten/om-teknologipagten

Engineer-the-future konference 29/5 2018

Altinget-konference om STEM undervisning 26/11 2018

ASTRA er begyndt at lave materiale til engineering undervisning. Kig på: https://astra.dk/engineering

# **STEM i grundskolen – US og UK**

buldrer der ud af!

undervisningen bygger på iterative metode-modeller:

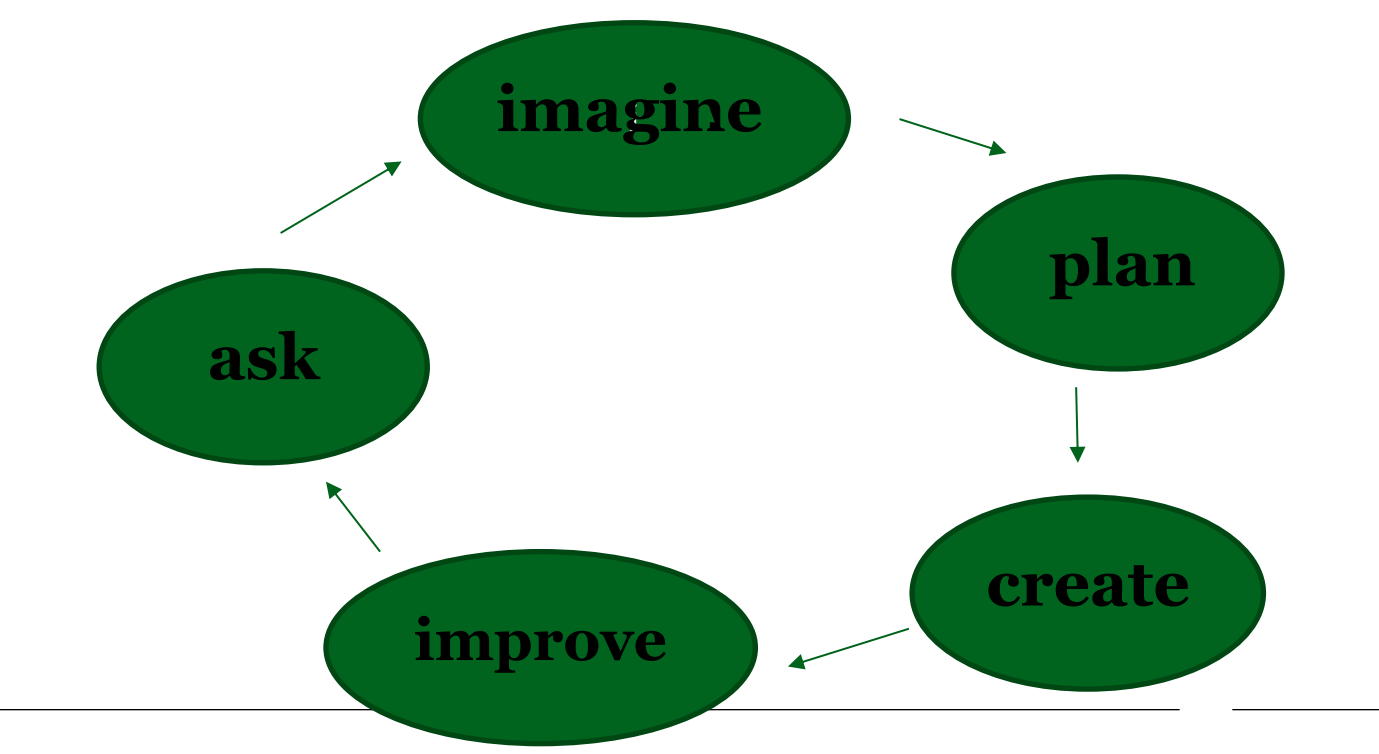

fra oplæg af Christine Cunningham; US ved konference i Kbh 26/11 2018

# **STEM i grundskolen - de lidt ældre**

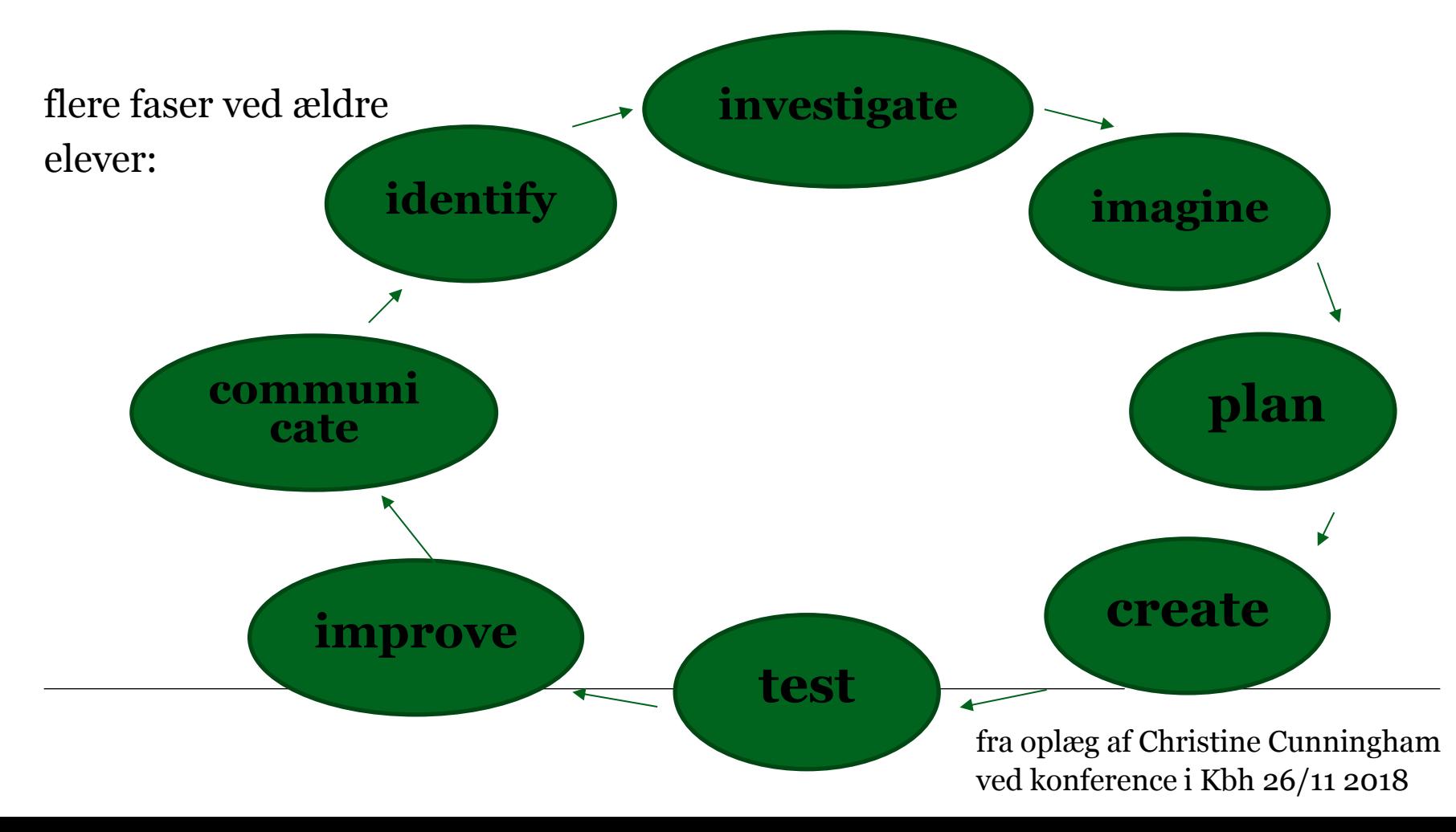

### **Den danske model**

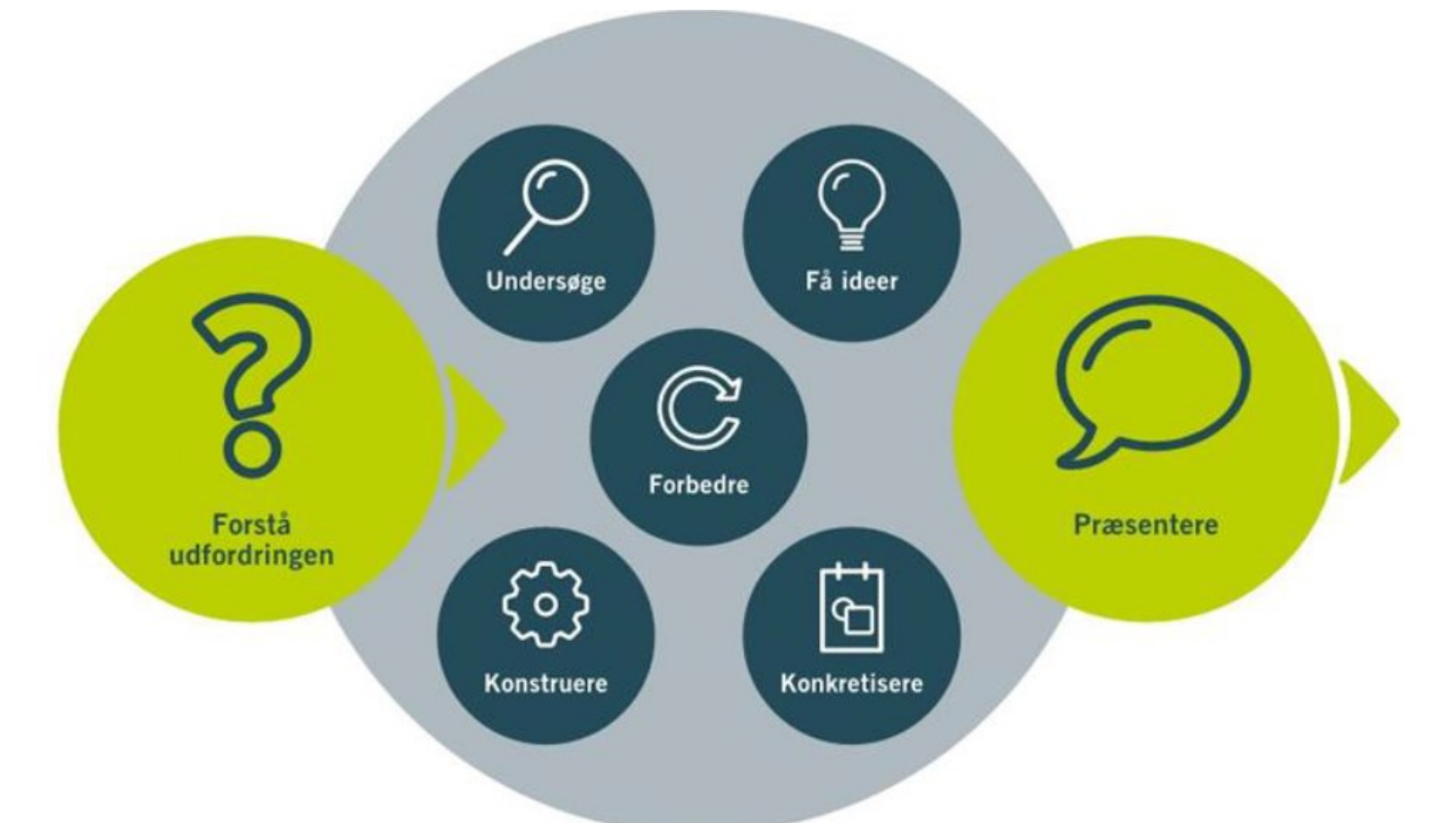

Figur: Engineering-design-proces model fra projekt Engineering i skolen (Auner et al., 2018).

#### Udvikling af ingeniøruddannelser **internationalt,** fra oplæg ved Ruth Graham, UK:

Forskningsprojekt om status for ingeniøruddannelserne globalt: "The globale state of art in Engineering education", MIT 2018

Hovedkonklusion: Curriculum har de sidste 50 år været temmelig stabilt (a la DTU i 80´erne og måske den dag i dag?), nu sker der store forandringer. Forandringer der ligner hinanden verden over.

Top 20 liste i dag: Aalborg nr 4!

### **Tendenser i udviklingen af ingeniøruddannelser internationalt,**

#### **fra oplæg ved Ruth Graham, UK:**

- entrepreneurial skills
- student-centered learning
- multidisciplinær
- etik, ansvar, outlook
- skabende tilgang, kreativ tænkning
- experimental læring
- teamwork
- autentisk læring, autentiske problemstillinger
- transdisciplinær

*fra rapport: "The globale state of art in Engineering education", MIT 2018* 

14. marts 2019

# **Små ændringer i vejledningen til teknologi A og B (1)**

På de følgende sider er de små ændringer i vejledningen kopieret ind, fra den gamle tilføjet de små ændringer. Teksten i kursiv er fra læreplanen.

arbejde selvstændigt og sammen med andre i større problembaserede projektforløb og anvende metode til at planlægge, gennemføre og evaluere projektforløbet, herunder forholde sig refleksivt til eget arbejde samt indgå i digitale fællesskaber om kollaborativ skrivning

Eleverne skal kunne gennemføre et teknologiprojekt i samarbejde med andre, både elever, lærere og eksterne, og anvende metoder til at styre projektet, herunder indgå i en vidensproducerende skriveproces. Se særskilt materiale om kollaborativ skrivning på EMU.

Henvisningen til materiale om kollaborativ skrivning på EMU gentages side 18 i vejledningen under punktet om projektstyring, punkt 2.2.8

# **Små ændringer i vejledningen til teknologi A og B (2)**

teknisk dokumentation i form af arbejdstegninger, el-diagrammer, flow-sheets, procesdiagrammer, samlingstegninger og stykliste ved brug af digitale redskaber relevant for de på skolen udbudte værksteder

Ved programmering af elektroniske komponenter eller PC udarbejdes <u>det relevante af</u> <u>følgende: blokdiagram, use case diagram, både</u> flowdiagram (<u>flowsheet) og/</u>eller pseudokode over programmets overordnede struktur og funktion, og selve programkoden med kommentarer. Programmeringssprog og anvendte softwareelementer som biblioteker og kommunikationsprotokoller gennemgås. Se udviklingsprojekt om dokumentation af digitale produkter i- teknologi (på EMU).

# **Små ændringer i vejledningen til teknologi A og B (3)**

ppbygning af teknisk rapport, herunder argumentation og dokumentation

<u>I rapporten indgår som led i dokumentationen skitser, tegninger, tabeller, billeder, flowdia-</u> grammer mm. Eleverne skal lære at referere til billeder, tabeller, diagrammer o.lign. i teksten. De skal lære at navngive billeder, tabeller, diagrammer mm. med figurtekster. De skal <u>lære at tage stilling til, hvad der skal indgå i selve rapporten og hvad der evt. skal anbringes</u> <u>i bilag.</u>

Arbejdet dokumenteres med billeder, tegninger, tabeller, flowdiagrammer mm.

# **Små ændringer i vejledningen til teknologi A og B (4)**

En lille modernisering:

- 2.2.10. Øvrigt kernestof
	- globale, regionale og lokale miljøeffekter

<u>Som bagrund for at kunne forholde sig til miljøeffekter ved egen løsning/produkt og brede-</u> <u>re som almen dannelse skal eleverne lære om miljøeffekter og deres årsager. Til de væsent-</u> <u>ligste miljøeffekter regnes klimaforandringer, fald i biodiversitet, affaldsophobning, toksi-</u> <u>kologiske effekter, hormonforstyrrelse, drikkevandsforurening, ozonnedbrydning og næ-</u> ringssaltbelastning. Ved de væsentligste miljøeffekter forstås drivhuseffekt, ozonnedbrydning, forsuring og næringssaltbelastning. Eksempelvis indeholder kemibøger til gymnasial

# **Læs vejledningen!**

Forslag: tag den på dagsorden ved teknologilærergruppemøde en gang imellem.

Bemærk fx forslaget om *ikke* at lade projektbeskrivelsen (fra prøveoplægget) indgå i den daglige undervisning. Det er – med god grund - en fast tilbagevendende frustration på det fagdidaktiske kursus hvert eneste år, at projektbeskrivelsen, som den laves til eksamensprojektet, forcerer elevernes proces, så de tænker produkt alt for tidligt.

#### **Teknologi B prøveoplæg, tema + revideret s. 2 og s. 21**

Tema "På plads!"

Alt som det plejer, hvad temaet angår – vi henlægger al snak herom til workshop i eftermiddag.

Revideret s. 2 og s. 21 blev sendt ud i nyhedsbrev i begyndelsen af december, så det burde ikke være en stor overraskelse. Rapportskabelonen følger læreplanen.

Tvivl, spørgsmål og kommentarer til s. 21 kan måske være et punkt, der skal samles op på i plenum i eftermiddag, før vi skilles.

## Antal sider

Ingen norm for hvad en normalside er, brug evt. "en side er en side". Forside, indholdsfortegnelse, kildeliste og bilag er *ikke* med i sidetal.

For mange eller for få sider indgår ikke særskilt i bedømmelsen!!

- dog kan der nemt være sammenhæng mellem sidetal og kvalitet: for ringe problemanalyse, fraværende argumentation for valg og/eller manglende dokumentation for udviklingen af produktet og/eller det udførte arbejde fører oftest til en for kort rapport (men ikke nødvendigvis).

- og tilsvarende kan en rapport være længere end den burde have været, hvis der er mange gentagelser, meget talesprog, manglende evne til at skelne mellem væsentligt og uvæsentligt, fx evne til at bedømme hvad der skal i bilag

#### **Konklusion**: kvalitet/indhold er vigtigere end sidetal!!!

# **Dagens ene store tema: KRAV**

Udsprunget af vores nye grundforløb, PU: Vi roder med, hvordan vi skal arbejde med krav med eleverne:

- hvad er "bare" krav?
- hvad er tekniske krav?
- hvor er snitfladen mellem teknologi og teknik, hvad krav angår?

Deraf ideen om at efterlyse oplægsholdere til fælles oprustning på forståelsen af en virkelig krumtap i vores fag.

Tak til de to der har tilbudt oplæg!

# **Dagens andet store tema: software**

Med reformen er det pligtigt for skolerne at have et software værksted i teknologi, *hvis* skolen kører teknikfaget "Digital design". Hvis skolen ikke kører dette fag, er det en mulighed for skolen at udbyde værksted i software.

Alle teknologilærere skal kunne vejlede elevprojekter frem mod software værkstedet.

Generelt: alle lærere skal kunne vejlede elevprojekter frem mod ethvert af skolens værksteder. Måske skal vi ha´ kigget på forberedelse og dokumentation af flere værkstedstyper end blot software i fremtiden . . . .

### **Rammen om dagens software oplæg**

Hvordan passer softwareudvikling ind i vores produktudviklingsmodel? Hvordan tilpasser vi modellen – eller måske snarere vores tolkning af den – til softwareudvikling?

Hvordan forbereder elever sig til at gå i et softwareværksted (=hvordan foregår produktudvikling af software)? Hvilke typer af dokumentation forventes at indgå i produktudvikling af software?

Tak til de to der har tilbudt oplæg!

14. marts 2019

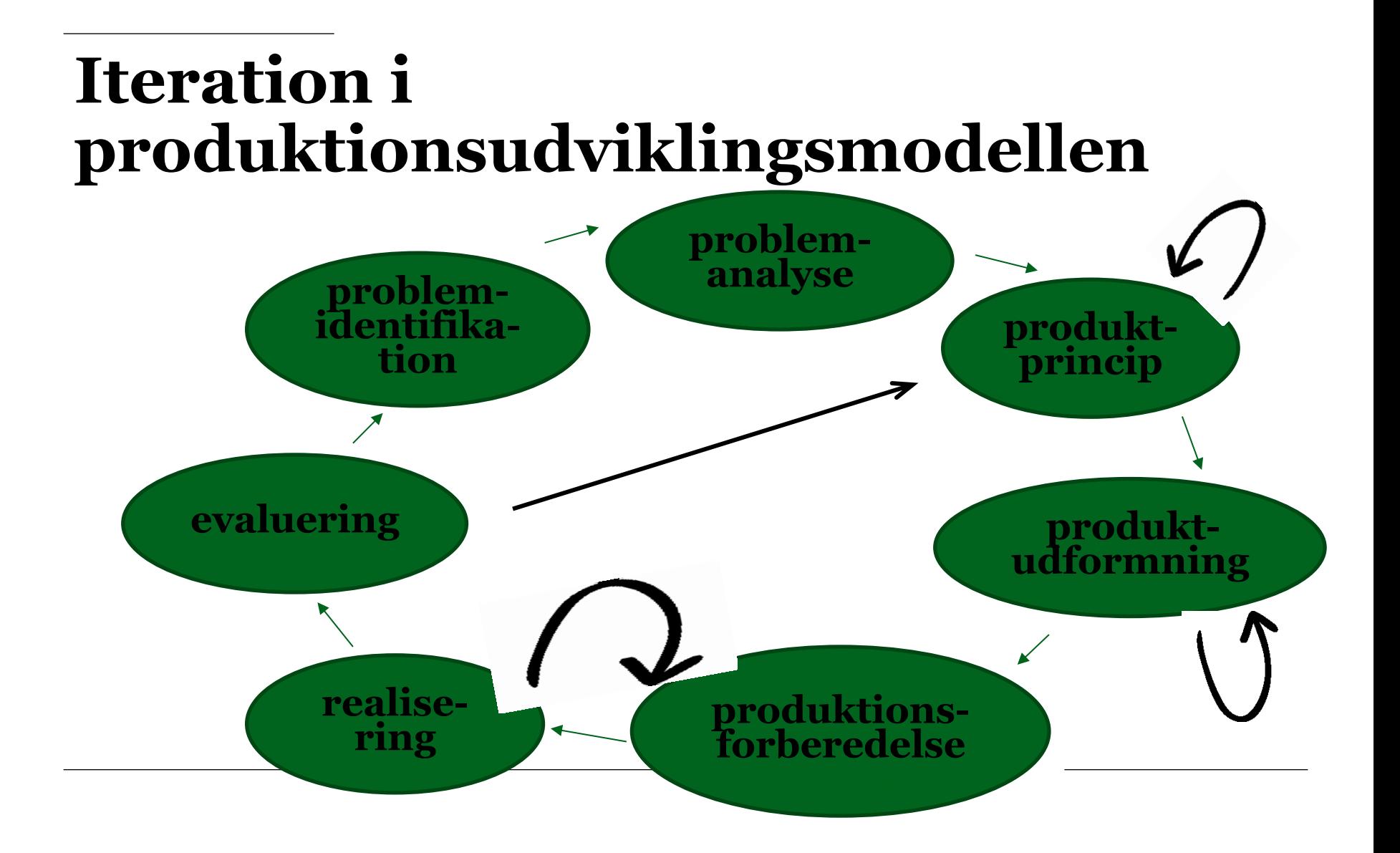

## **Udfordringer med produktudviklingsmodellen ifht software produktudvikling**

Der er masser af iterationer i den produktudvikling, vi almindeligvis bedriver i vores fag. Dermed er det ikke i forhold til graden af "agilhed", at softwareudvikling adskiller sig fra anden produktudvikling.

Til gengæld er der nok et problem med faserne produktionsforberedelse og realisering i forhold til software produkter. Vi er nok nødt til at tænke disse faser lidt anderledes. Forslag på næste dias:

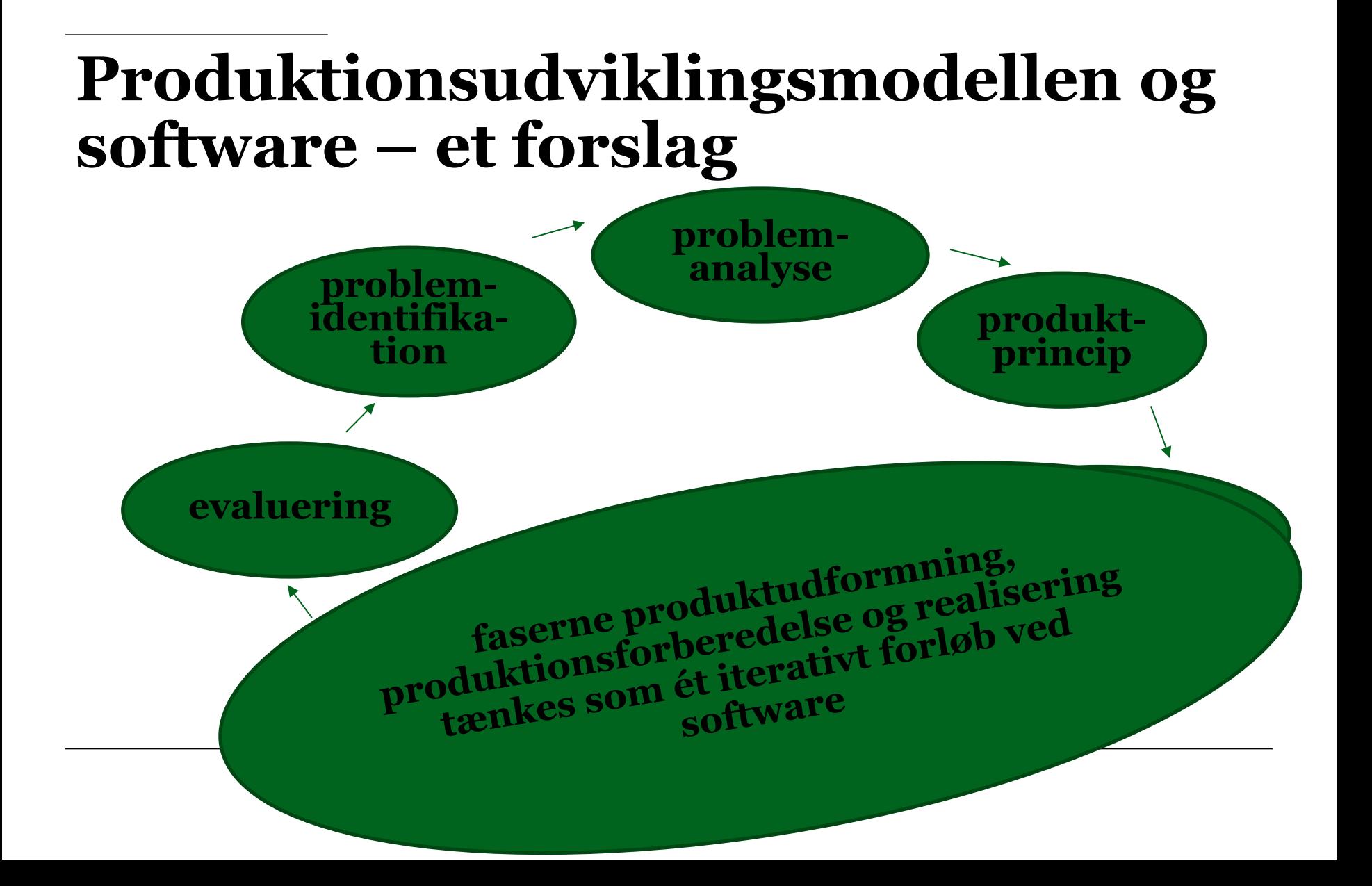

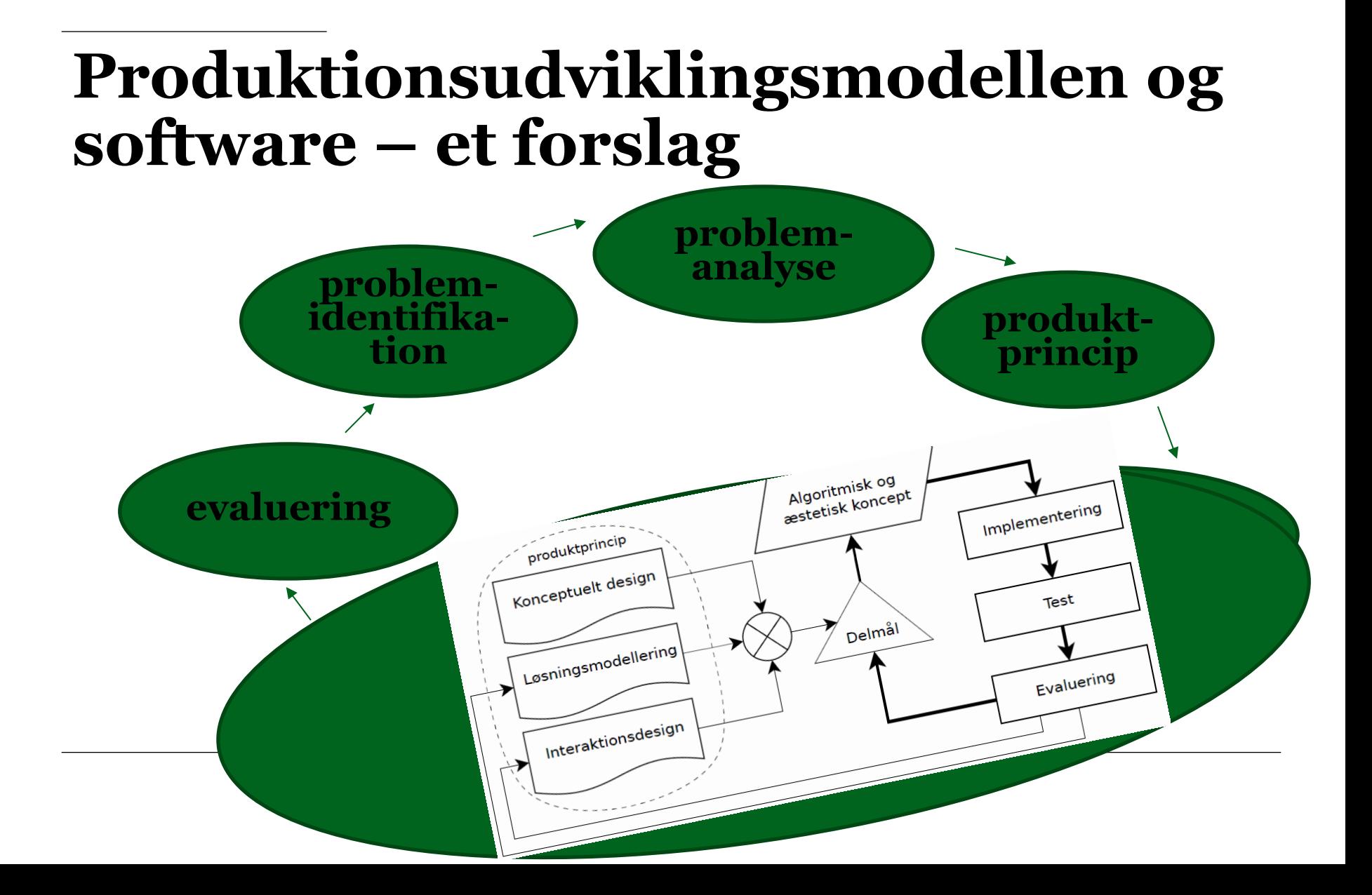

#### **Næste FIP**

Tema: Hvordan organiseres teknologifaget hensigtsmæssigt?

Forskellige gode modeller efterlyses til præsentation!!! Skriv eller ring til mig!

Med "gode" menes modeller, der respekterer at:

- én teknologilærer ikke kan passe én klasse fordi
- én lærer ikke har alle de mange kompetencer, som vi har brug for i teknologi,
- én lærer ikke være kvalificeret til mere end ét (eller måske to) værksteder og
- problembaserede projekter kræver at eleverne har adgang til flere værksteder

 $\overline{a}$